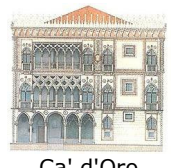

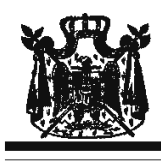

Associazione Musicale "Dino Ciani"

## **XVII Festival Internazionale** L'ASSOCIAZIONE CULTURALE ITALO TEDESCA A PALAZZO ALBRIZZI E L'ASSOCIAZIONE MUSICALE DINO CIANI

presentano

## **GIULIO BIDDAU** pianista

sabato 30 maggio 2009 ore 17.30

musiche di G. FAURÉ, H. DUTILLEUX, F. CHOPIN

**I CONCERTI CIANI 2009** info www.dinociani.com - tel. 335 6083581

tel. 041 5232544 - fax 041 5245275 - Cannaregio, 4118 - Venezia [per raggiungere Palazzo Albrizzi: fermata del vaporetto Ca' d'Oro]

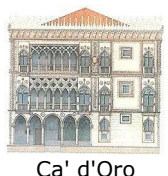

Associazione Musicale "Dino Ciani"

XVII Festival Internazionale L'ASSOCIAZIONE CULTURALE ITALO TEDESCA A PALAZZO ALBRIZZI E L'ASSOCIAZIONE MUSICALE DINO CIANI presentano

> **GIULIO BIDDAU** pianista

sabato 30 maggio 2009 ore 17.30

musiche di G. FAURÉ, H. DUTILLEUX, F. CHOPIN

**I CONCERTI CIANI 2009** info www.dinociani.com - tel. 335 6083581

tel. 041 5232544 - fax 041 5245275 - Cannaregio, 4118 - Venezia [per raggiungere Palazzo Albrizzi: fermata del vaporetto Ca' d'Oro]